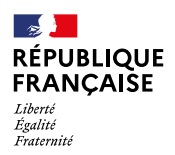

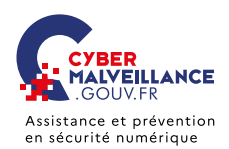

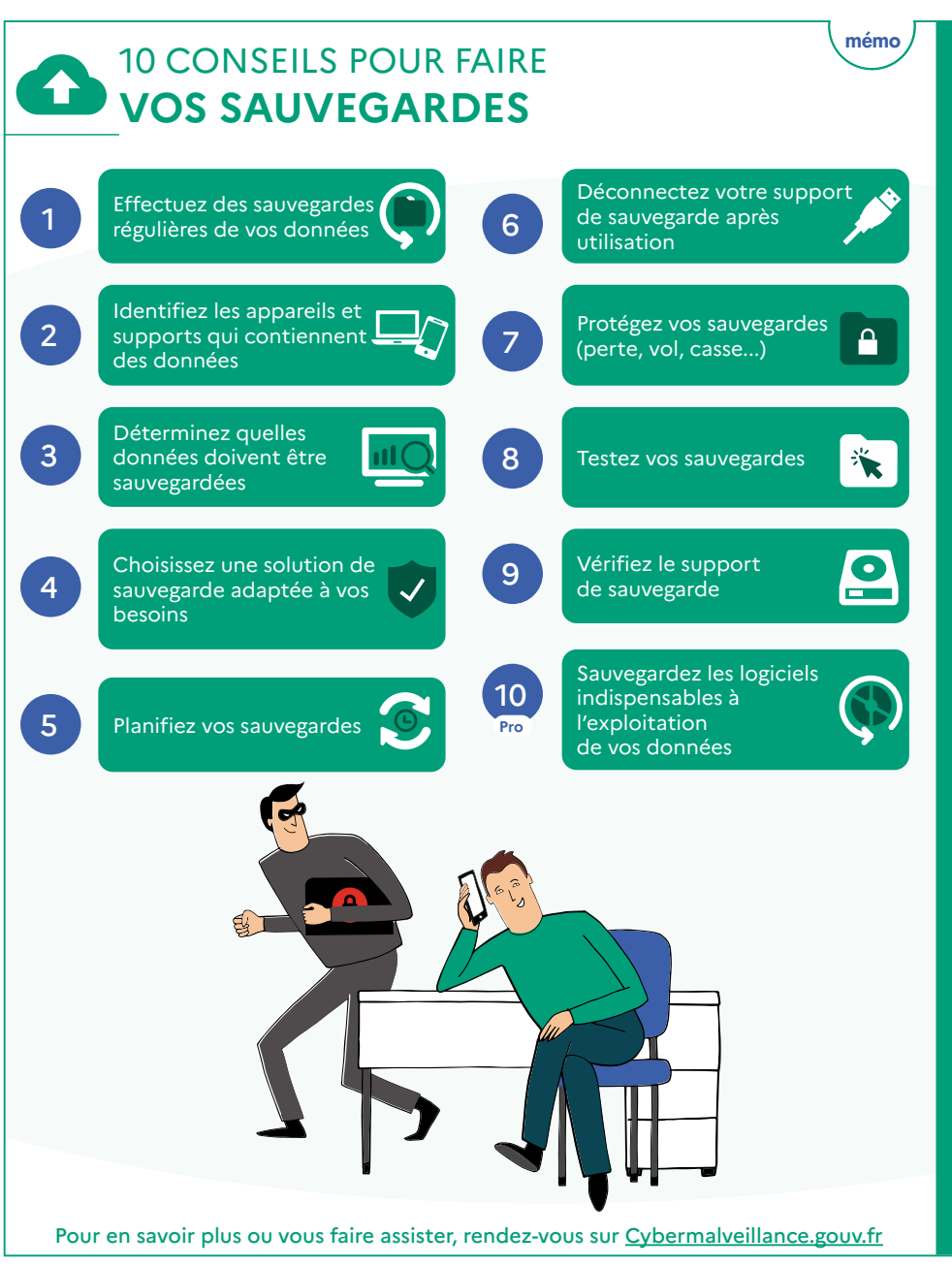

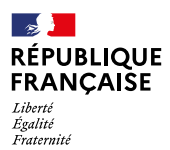

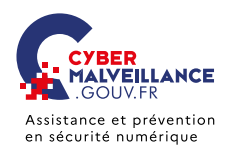

*Version 3.0*

/ersion 3.0

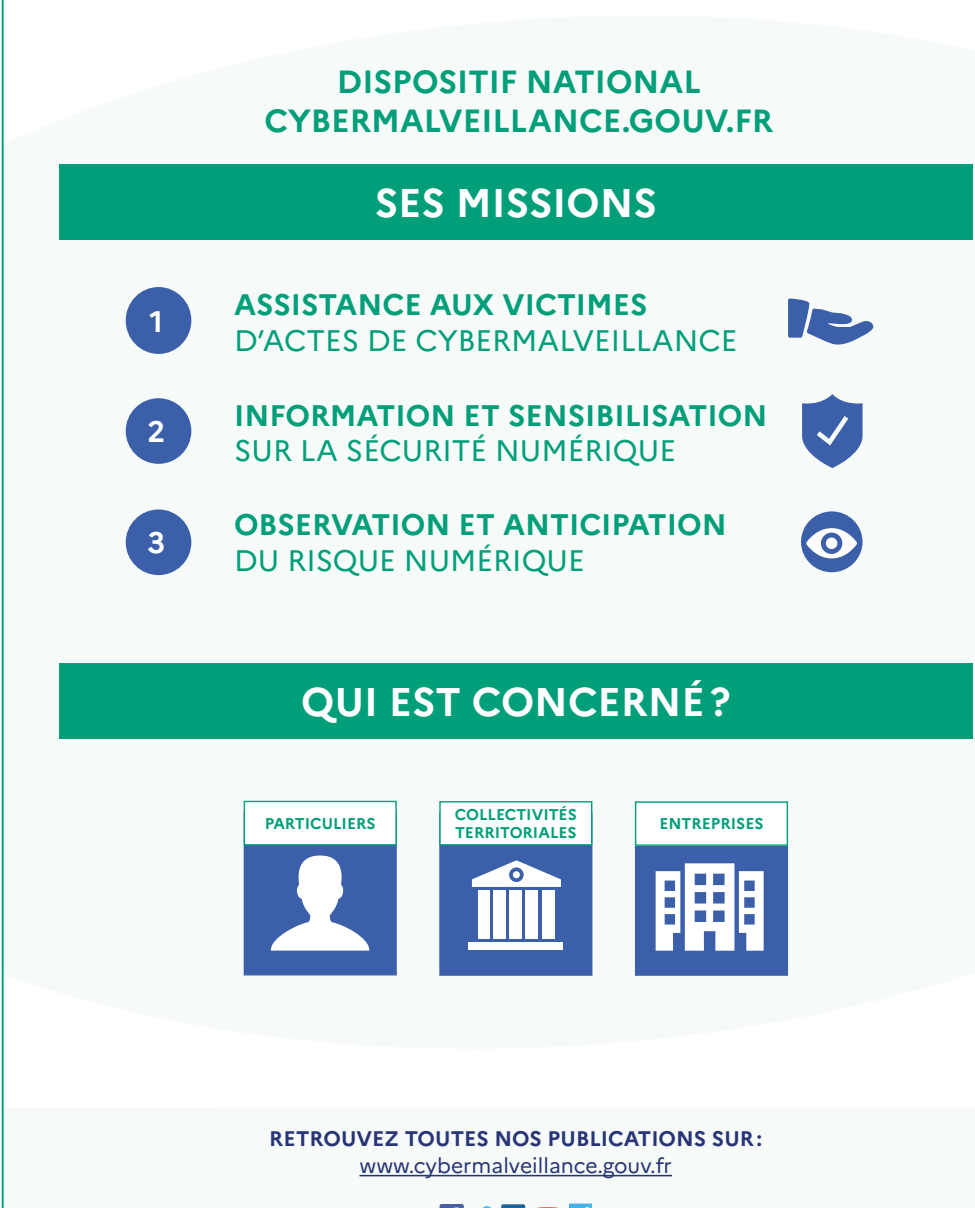

**Fi****b** in **D** d